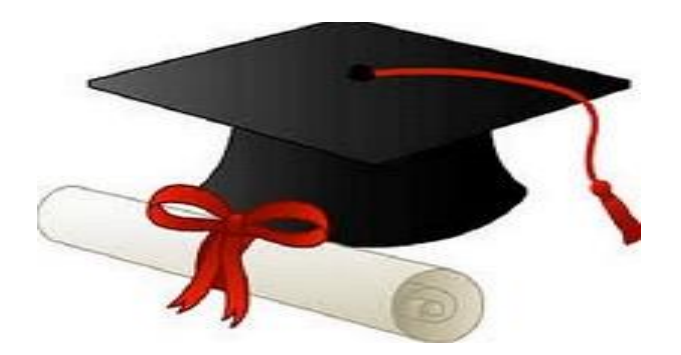

\*\*\*\*\*\*

مدونة المناهج السعودية [https://eduschool40.blog](https://eduschool40.blog/) الموقع التعليمي لجميع المراحل الدراسية في المملكة العربية السعودية

\*\*\*\*\*

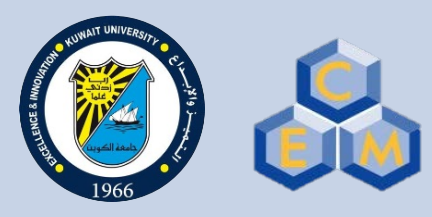

**جامعة الكویت مكتب نائب مدیر الجامعة للشؤون العلمیة مركز التقییم والقیاس** 2019-2018

**دلیل اختبارات القدرات الأكادیمیة**

#### $\equiv$ **العنواین الرئیسیة**

- ▰ أھداف الاختبارات
- ▰ الاختبارت المطلوبة
	- ▰ المعدل المكافئ
- ▰ أمثلة لحساب المعدل المكافئ
- ▰ التسجیل الإلكتروني لاختبار القدرات ▰ بطاقة دخول الاختبار ▰ تعلیمات یوم الاختبار
- ▰ تعلیمات عامة
- ▰ نموذج ورقة الاختبار
- ▰ إرشادات مفیدة لنتائج أفضل
- ▰ حالات حجب درجة الاختبارات
- ▰ نقاط الضعف لدى الطلبة في الاختبار
	- ً لدى الطلبة ▰ الأسئلة الأكثر شیوعا
- ▰ أخطاء الطلبة في حل اختبار القدرات
- ▰ الموقع الإلكتروني لمركز التقییم و القیاس

# **أھداف الاختبارات**

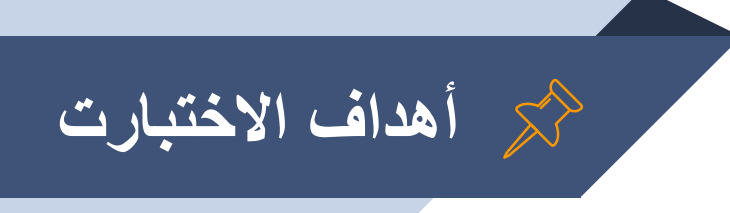

تتيح الاختبار ات الفرصة للطلبة للتعرف على مستواهم الأكاديمي في<br>المقررات الأساسية وتساعدهم في اختيار التخصصات المناسبة لهم

▰ تحقق الاختبارات رفع المستوى الأكادیمي للطلبة حیث تمكنھم من التغلب على عقبات الدراسة الجامعیة التي سیواجھونھا في السنة الأولى لالتحاقھم بالكلیات المختلفة ومن ثم الحد من تسرب الطلبة من الجامعة.

▰ تعد الاختبارات إحدى أدوات القبول الانتقائي حیث تمكـن الكلیـات من خلال نتائــج الاختبارات والدراسات المتعلقة بھا تمیز الطلبة القادرین على الدراسة بھا من بین أوائل المتقدمین لھا.

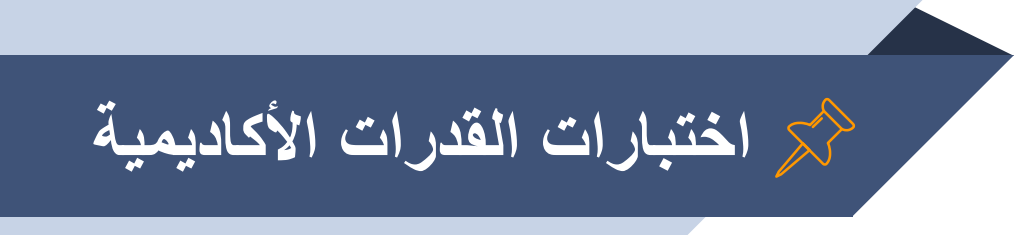

#### ▰ تقدم ھذه الاختبارات ثلاثة مرات في العام الجامعي الواحد بالمواد التالیة:

- ▻ اللغة الإنجلیزیة
	- ▻ اللغة العربیة
	- ▻ الریاضیات
		- ▻ الكیمیاء
	- ▻ اللغة الفرنسیة
- **<sup>5</sup>** الجامعة. ▻ ویراعى بھا ألا تتعارض أوقاتھا مع الاختبارات الفصلیة للمدارس الثانویة أو

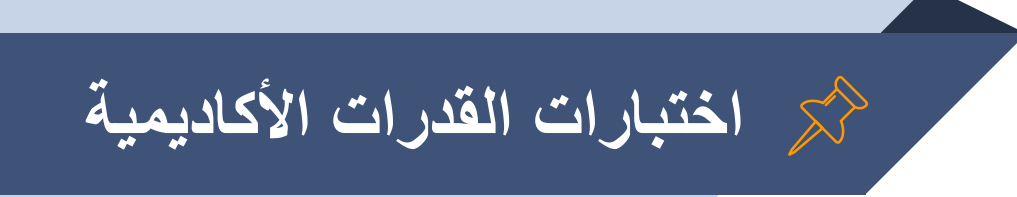

#### ▰ بإمكان الطالب تقدیم الاختبارات وھو في الصف الثاني عشر الثانوي ویسمح لھ بإعادتھا ثلاث مرات خلال العام الدراسي حتى یتمكن من الحصول على النسبة التي تؤھلھ للقبول في الكلية التي ير غب بالدر اسة به ،علماً بأن الجامعة تحتسب أعلى النتائج للطالب.

▰ صلاحیة نتیجة الاختبار ھي سنتان من تاریخ الحصول علیھا.

# **الاختبارات المطلوبة**

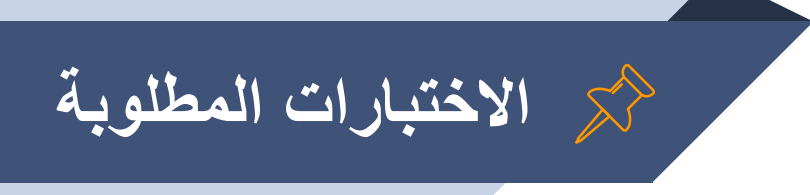

▰ تستخدم معظم الكلیات في جامعة الكویت نتائج اختبارات القدرات الأكادیمیة كأساس للقبول حیث تدخل في حساب المعدل المكافئ وھو نسبة الطالب في الثانویة مضافا الیھا نتائج اختبارات القدرات ، كما تستخدم في بعض الكلیات لتحدید المستوى فقط .

ِ في بعض الحالات فإن الطالب الذي لا يجتاز الاختبار ات يسمح له بالتسجيل في<br>المقر ر ات التمهيدية المطلوبة بالكلية المعنية .

## **الاختبارات المطلوبة (للعام الأكادیمي 2019-2018)**

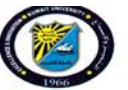

#### اختبارات القدرات الأكاديمية المطلوبة في كل كلية والأوزان المحددة لها

- يبين الجدول التالي الاختبار ات المطلوبة لكل كلية و الأوز ان المحددة لاحتسابها ضمن المعدل المكافئ المطلوب للتنافس على مقاعد الكليات المختلفة.
	- الرمز (\*) يعني أن الاختبار لتحديد المستوى فقط ولا يحتسب ضمن المعدل المكافئ.
- أساس القبول في جميع تخصيصات كليات الجامعة هو المعدل المكافئ المحسوب وفقا لنتائج اختبارات القدرات الأكاديمية مع نسبة الثانوية، عدا تخصصات كلية العلوم. وذلك بعد استيفاء الطالب لشرط الحدود الدنيا للقبول في الجامعة ما لم تشترط الكلية نسبة أعلى أو معدل مكافئ محدد.

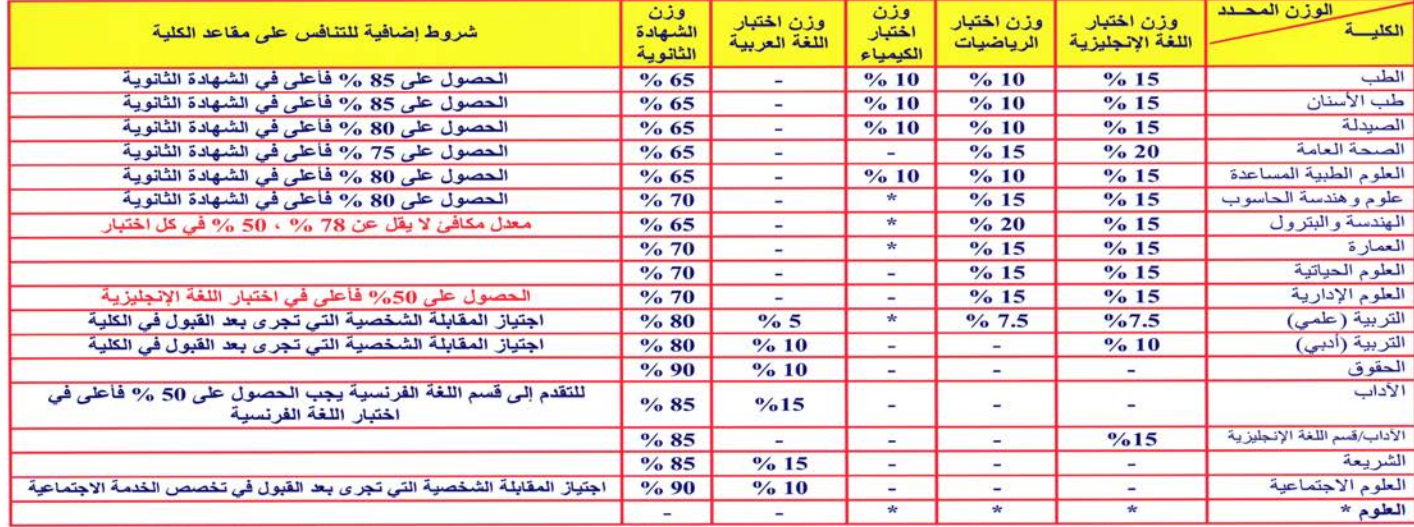

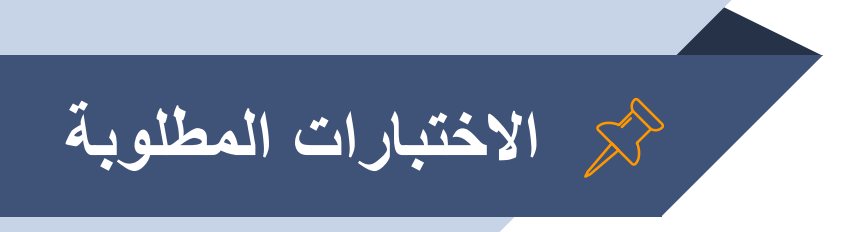

**الجامعي 2018/2019 .** ▰ **جدول اختبارات القدرات الأكادیمیة المطلوبة في كل كلیة والأوزان المحددة لھا للعام** 

**على الطالب متابعة الموقع الإلكتروني لعمادة القبول والتسجیل . مستجدات أیة على للاطلاع [http://registrar.ku.edu.kw](http://registrar.ku.edu.kw/)**

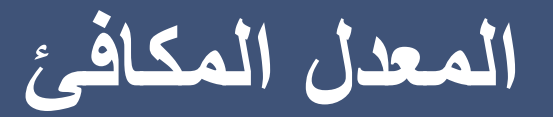

**3**

**حسب ما ورد للعام الجامعي 2018/2019 \***

**المعدل المكافئ \*حسب ما ورد للعام الجامعي 2018/2019**

## ▰ **نسبة الطالب في الثانویة العامة مضافاً إلیھا نتائج اختبارات القدرات**

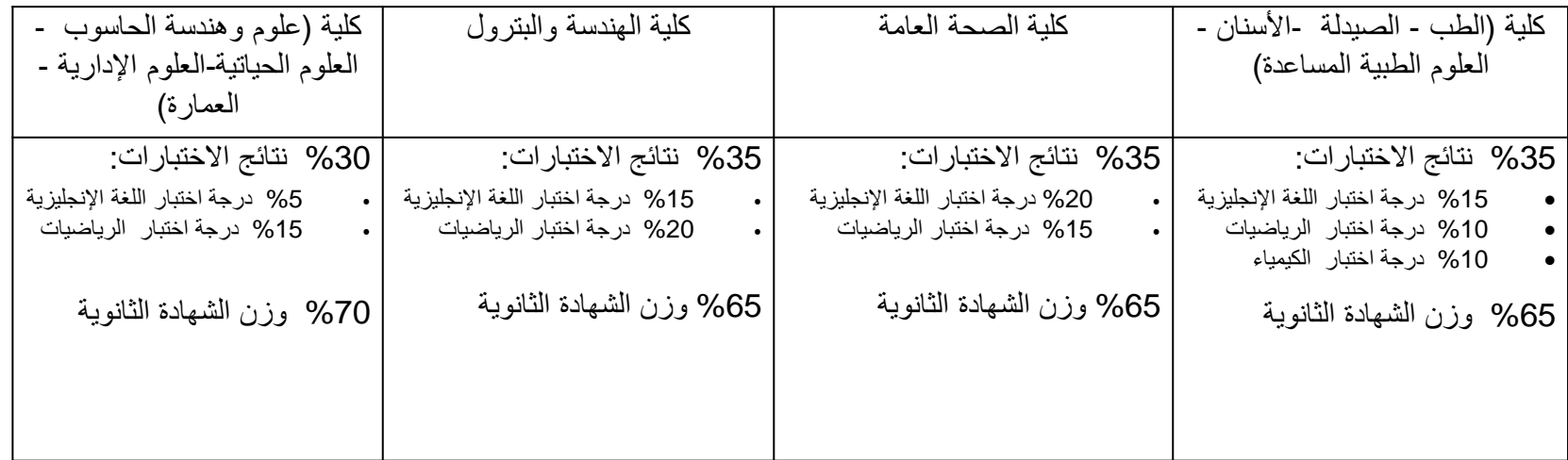

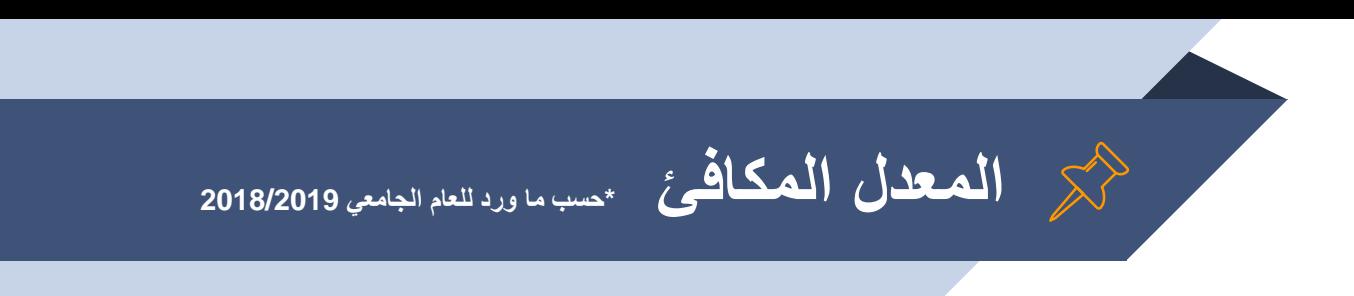

#### ▰ **لاجتیاز اختبار القدرات**

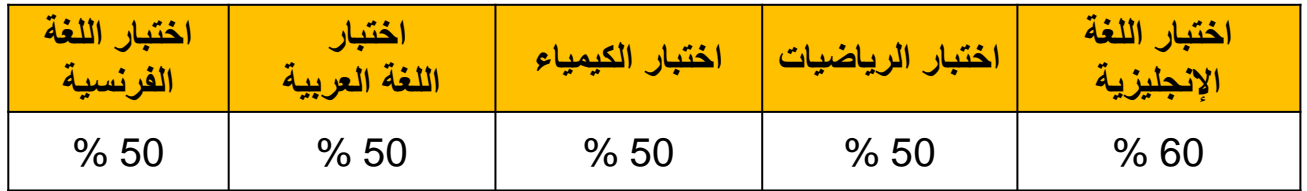

# **أمثلة لحساب المعدل المكافئ**

**كلیة التربیة ( علمي ):**

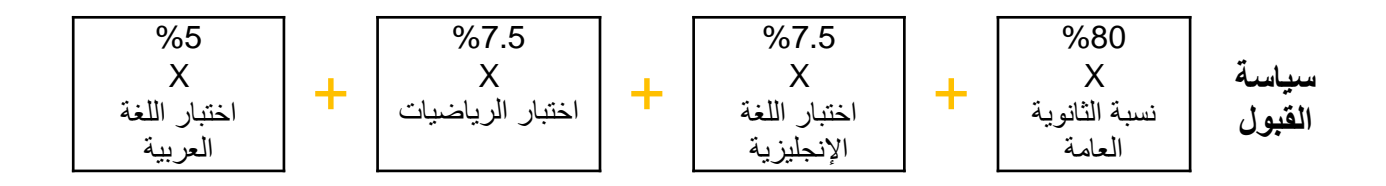

**مثال : طالب نسبته في الثانوية %95 وحصل على النتائج التالية في اختبار القدرات : اللغة الإنجليزية %80 الر�ضيات %70 اللغة العربية %70**

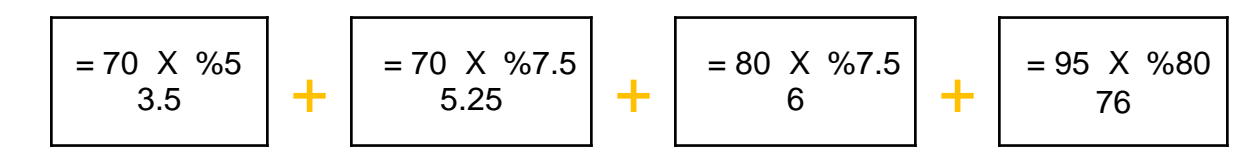

**المعدل المكافيء = %90.75**

**كلیة التربیة ( أدبي):**

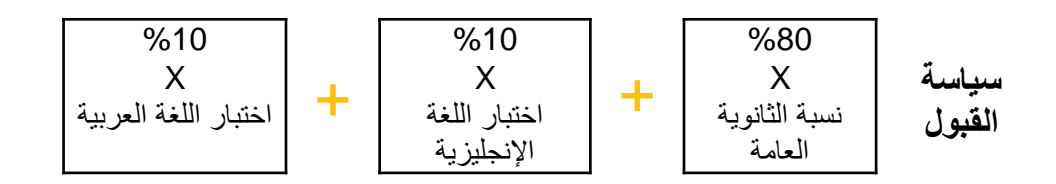

**مثال : طالب نسبته في الثانوية %85 وحصل على النتائج التالية في اختبار القدرات : اللغة الإنجليزية %90.6 اللغة العربية %90**

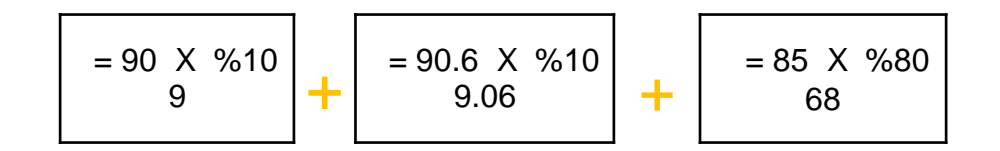

**المعدل المكافيء = %86.06**

# **التسجیل الإلكتروني للاختبارات**

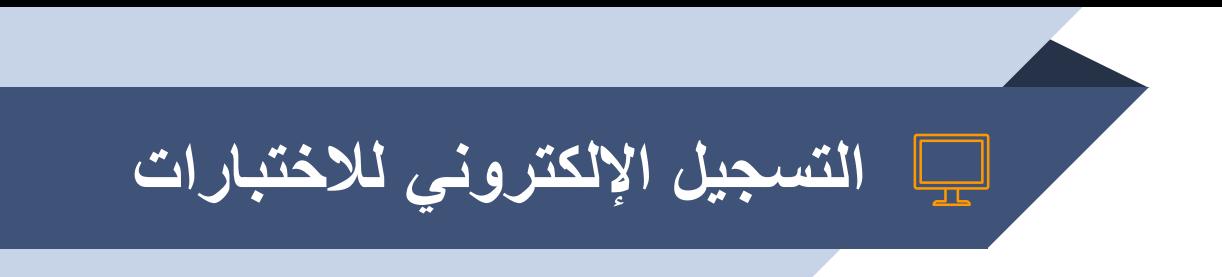

**التسجیل للاختبار یتم إلكترونیا من خلال موقع مركز التقییم والقیاس :**

#### **<https://portal.ku.edu.kw/placement>**

- ▰ إدخال بیانات التسجیل وتحمیل صورة شخصیة حدیثة (4x6(.
- يمكن للطالب عند التسجيل اختيار لغة الاختبار ( العربية الإنجليزية ) لكل من اختبار ي<br>الر باضبات و الكيمياء
- دفع الرسوم بواسطة بطاقة السحب الآلي ( K-net) علما بأن رسوم المادة الواحدة 5 دنانير في<br>التسجيل الاعتيادي .
	- ▰ **طباعة بطاقة دخول الاختبار.**

▰ **مراجعة بطاقة الدخول في الموقع قبل الاختبار بیومین للتأكد من عدم تغییر قاعة الاختبار.**

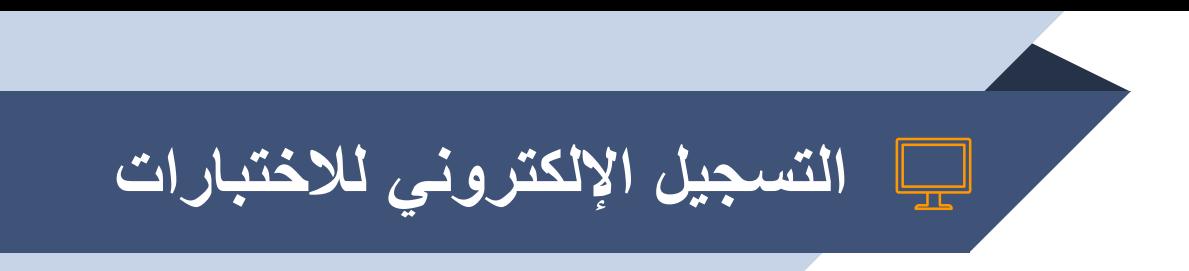

التسجيل المتأخر يكون برسوم مضـاعفة (10 دنـانير لكل اختبار) في فترة يحددها مركز<br>التقييم والقياس بـعد انتهاء فترةالتسجيل الإعتيادي<sub>.</sub> ▰ لا یمكن استرجاع أي رسوم للتسجیل للاختبارات بعد تحصیلھا. ▰ سیتم إعلان النتائج على الموقع الالكتروني خلال أسبوعین من أداء الإختبار.

# **بطاقة دخول الاختبار**

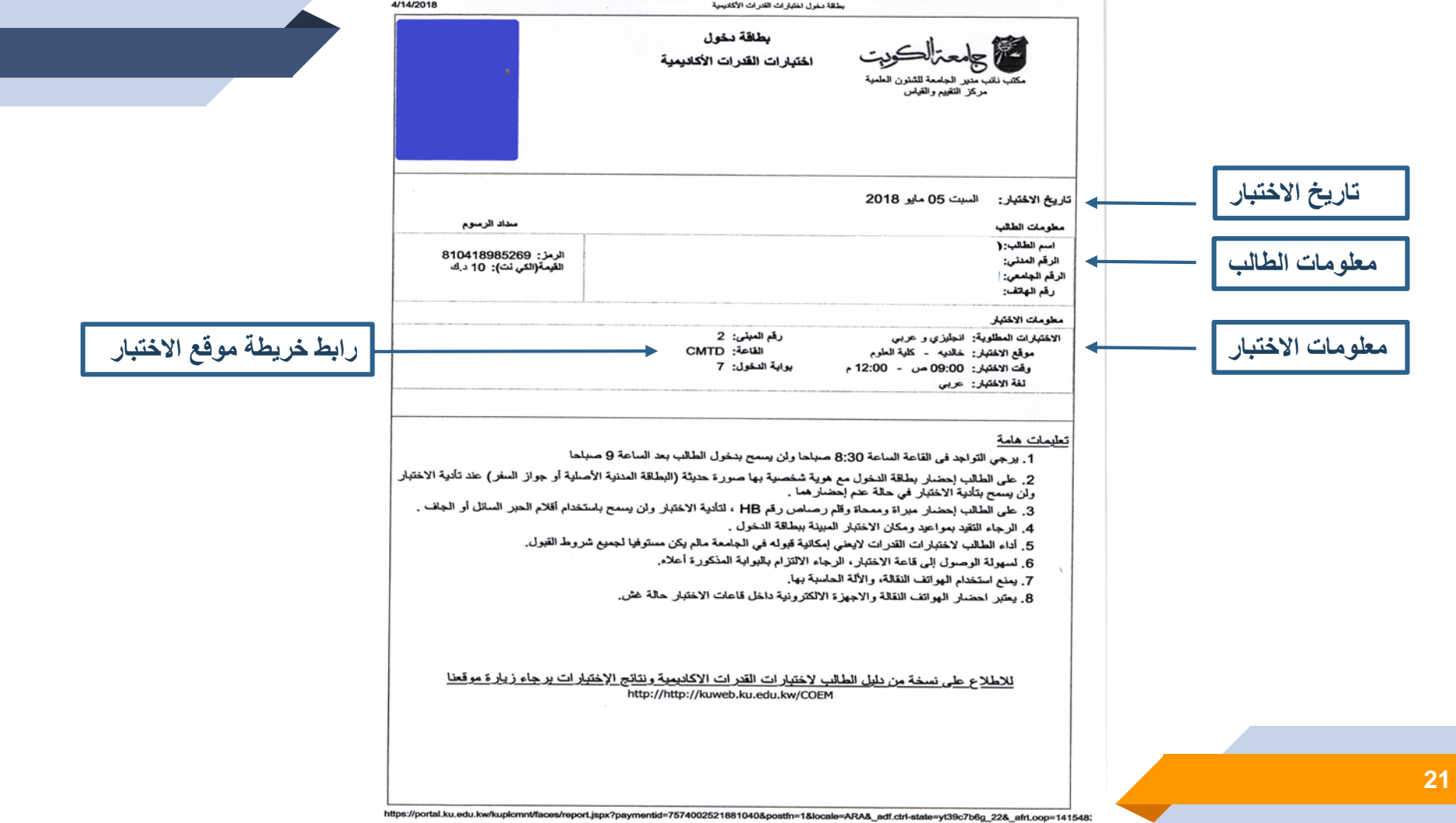

# **تعلیمات یوم الاختبار**

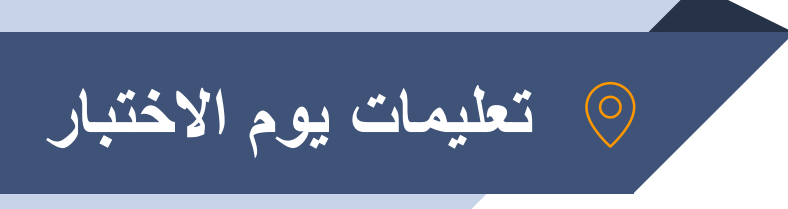

▰ الالتزام بالبوابة المذكورة ببطاقة الدخول كما ھو موضح بالخریطة في بطاقة الدخول . . ً ً ولن یسمح بدخول الطالب بعد الساعة 9 صباحا ▰ التواجد في القاعة الساعة 8.30 صباحا ▰ إحضار بطاقة الدخول والھویة الشخصیة الأصلیة بھا صورة حدیثة. على الطالب إحضار قلم رصاص رقم 2 أو HB ومبراة وممحاة ، غير مسموح باستخدام<br>أقلام الحبر السائل والجاف. ▰ **یسمح باستخدام الآلة الحاسبة غیر قابلة للبرمجة لاختبار الكیمیاء فقط** .

▰ التأكد من صحة بیانات الطالب على ورقة الإجابة قبل بدء الاختبار.

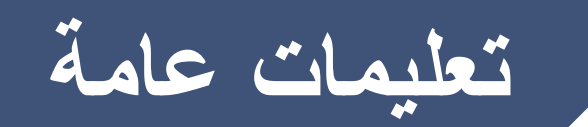

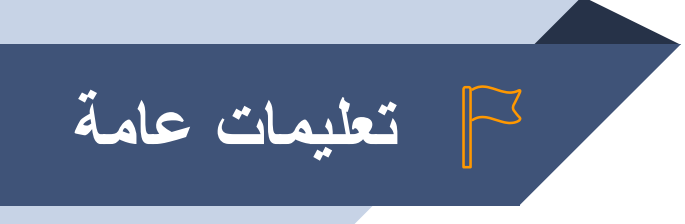

- في الإجابة. ▰ التأكد من صحة البیانات المدونة على ورقة الإجابة الخاصة بك فور استلامھا وقبل البدء
	- ً لجمیع شروط القبول . ▰ أداء اختبارات القدرات لا تعنى قبول الطالب في الجامعة ما لم یكن مستوفیا
	- يفتح باب التظلم حول نتائج الاختبار من تاريخ إعلان النتائج لمدة شهر ، وتتم موافاة<br>الطالب بنتيجة التظلم بواسطة البريد الالكتروني خلال أسبو ع من تاريخ تقديم التظلم . ▰ تطبق الجامعة لائحة الغش المعمول بھا بوزارة التربیة والتعلیم .

# **نموذج ورقة الإجابة**

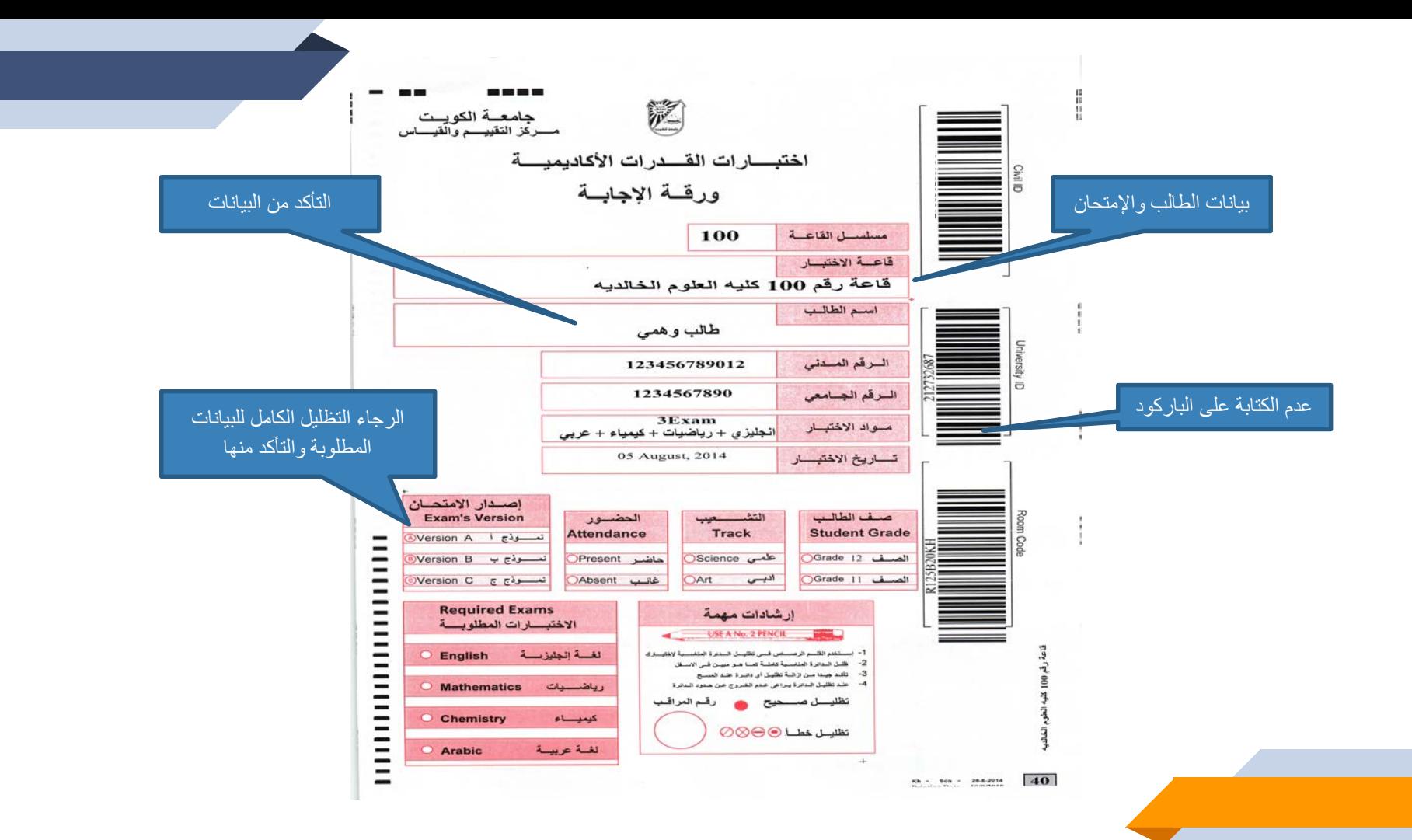

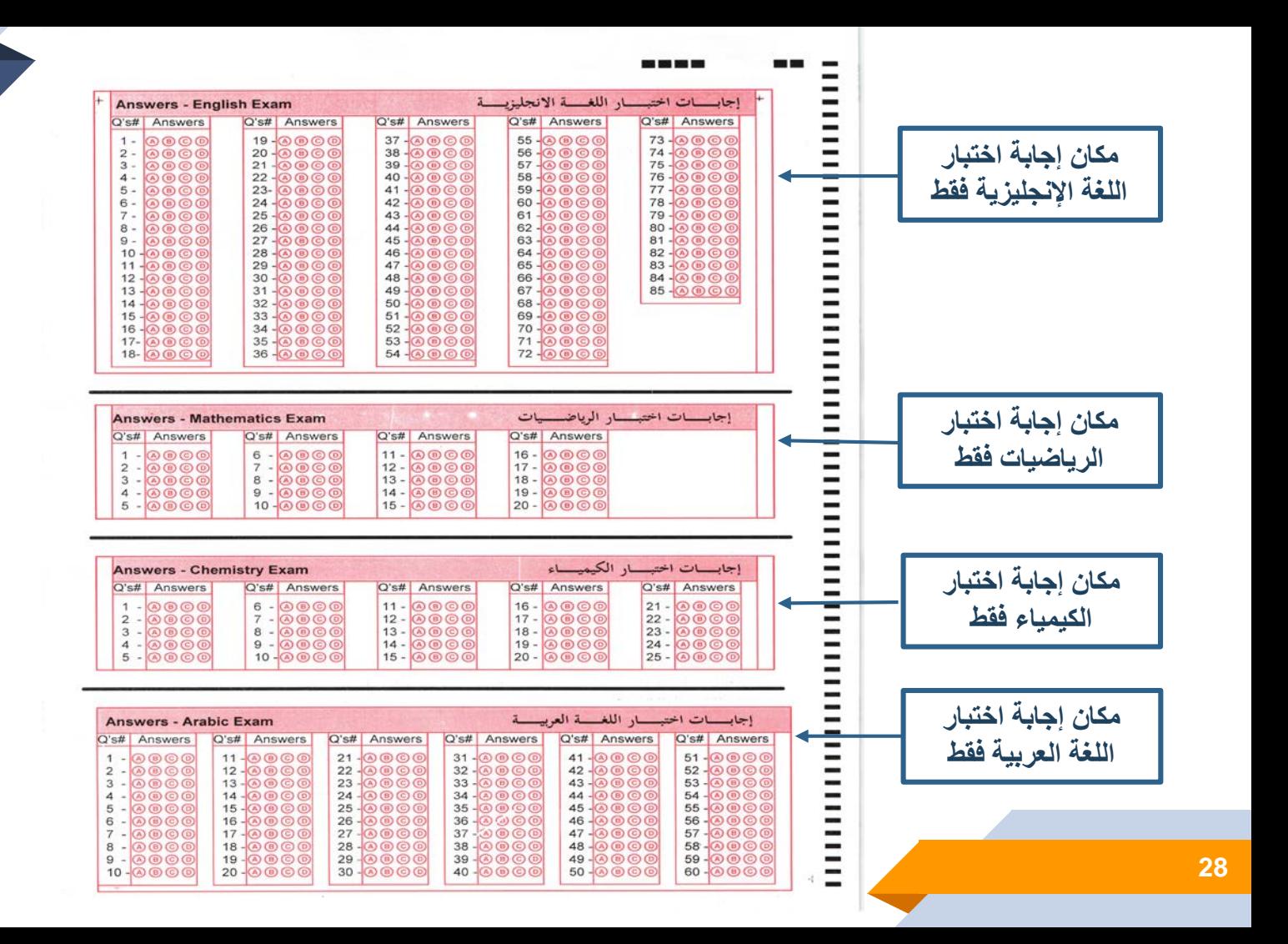

# **أخطاء الطلبة في حل اختبار القدرات 1 0**

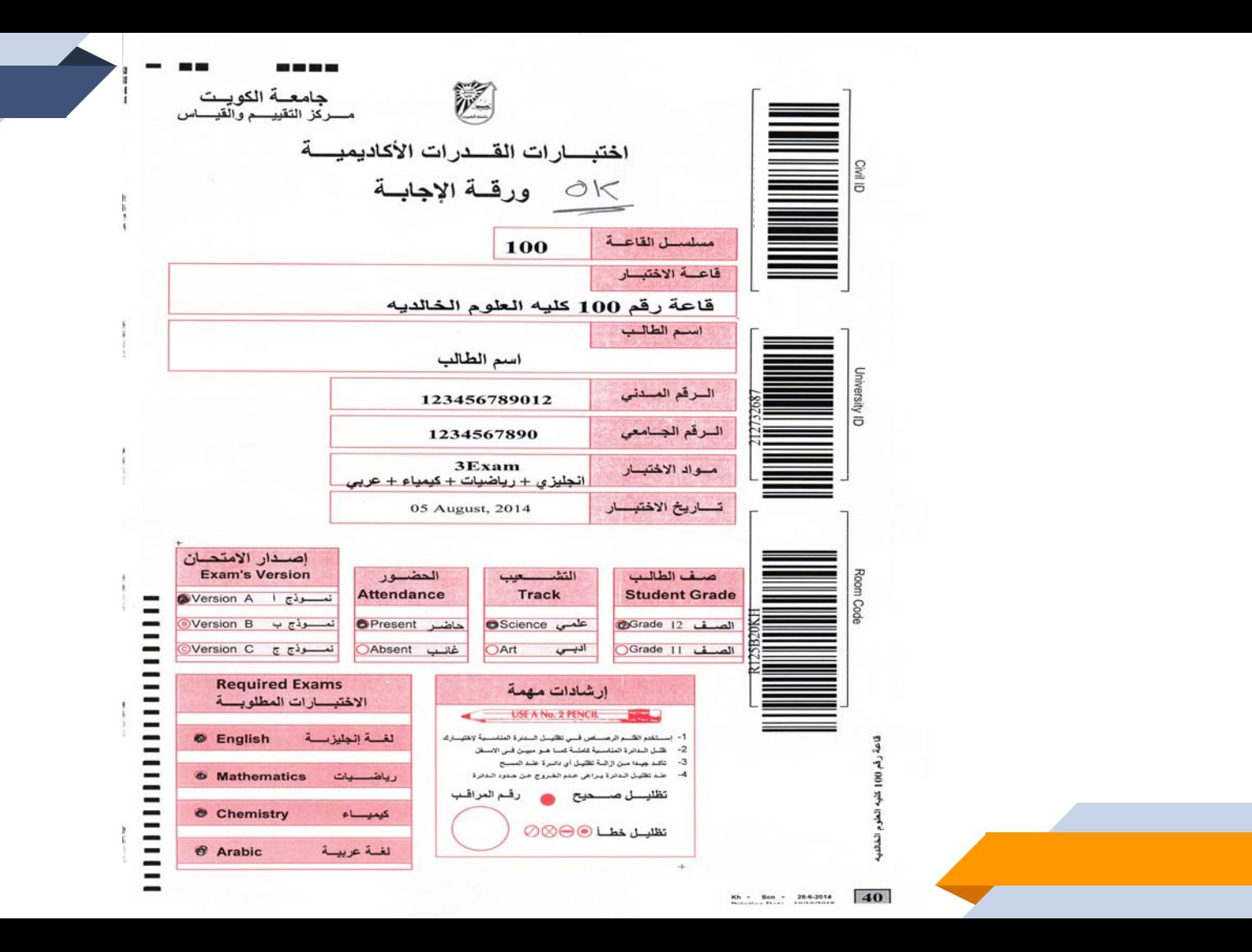

77 E  $\rightarrow$ 

> . ×

> ۰

Ø

+ إجابسات اختبسار اللغسة الانجليزيسة

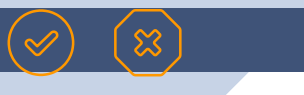

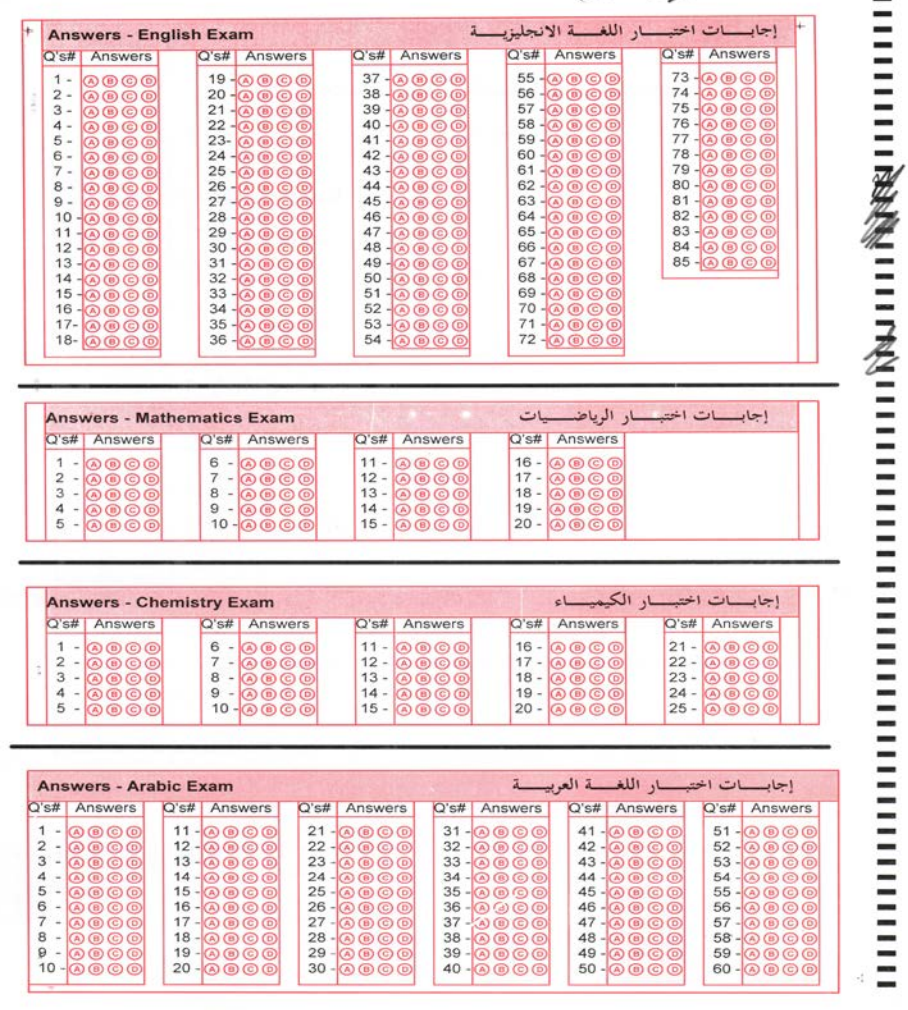

**Answers - English Exam** 

**NO 80 80 80** 

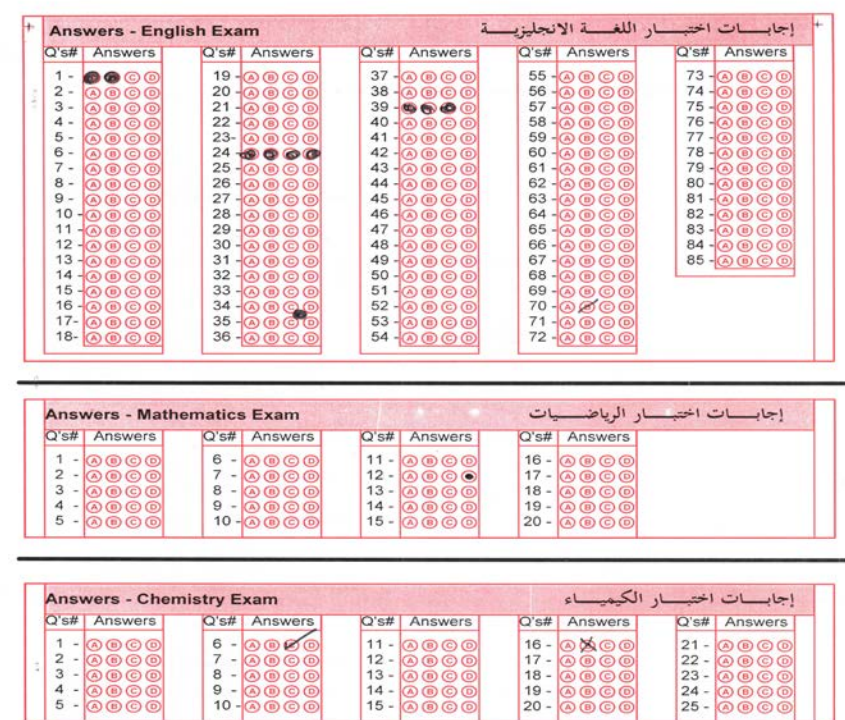

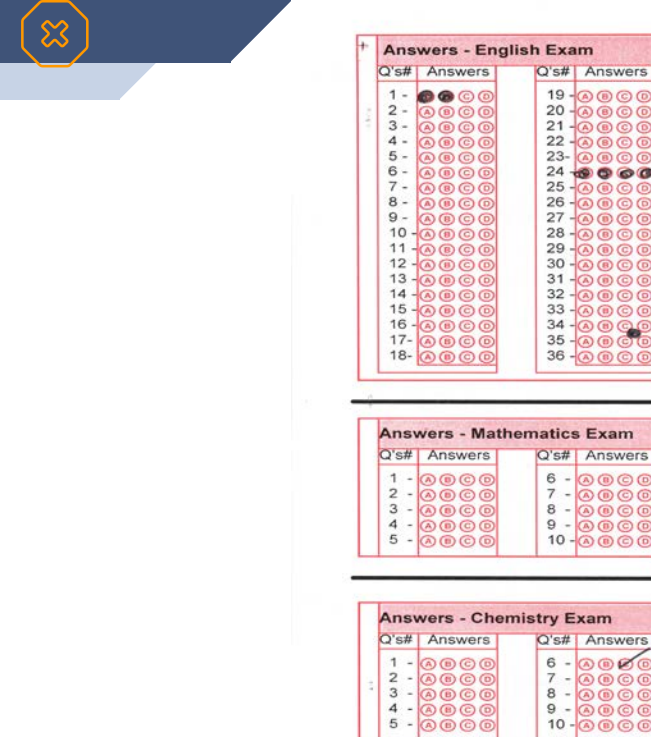

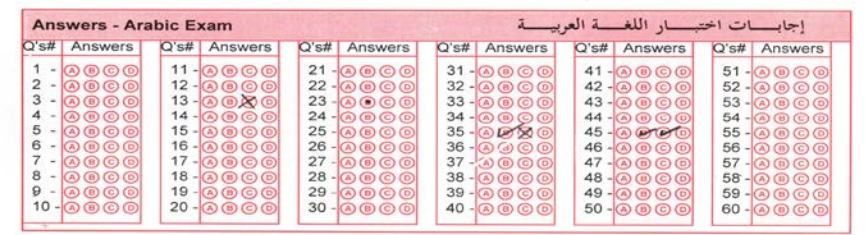

# 

 $\equiv$  $\overline{\phantom{a}}$ 

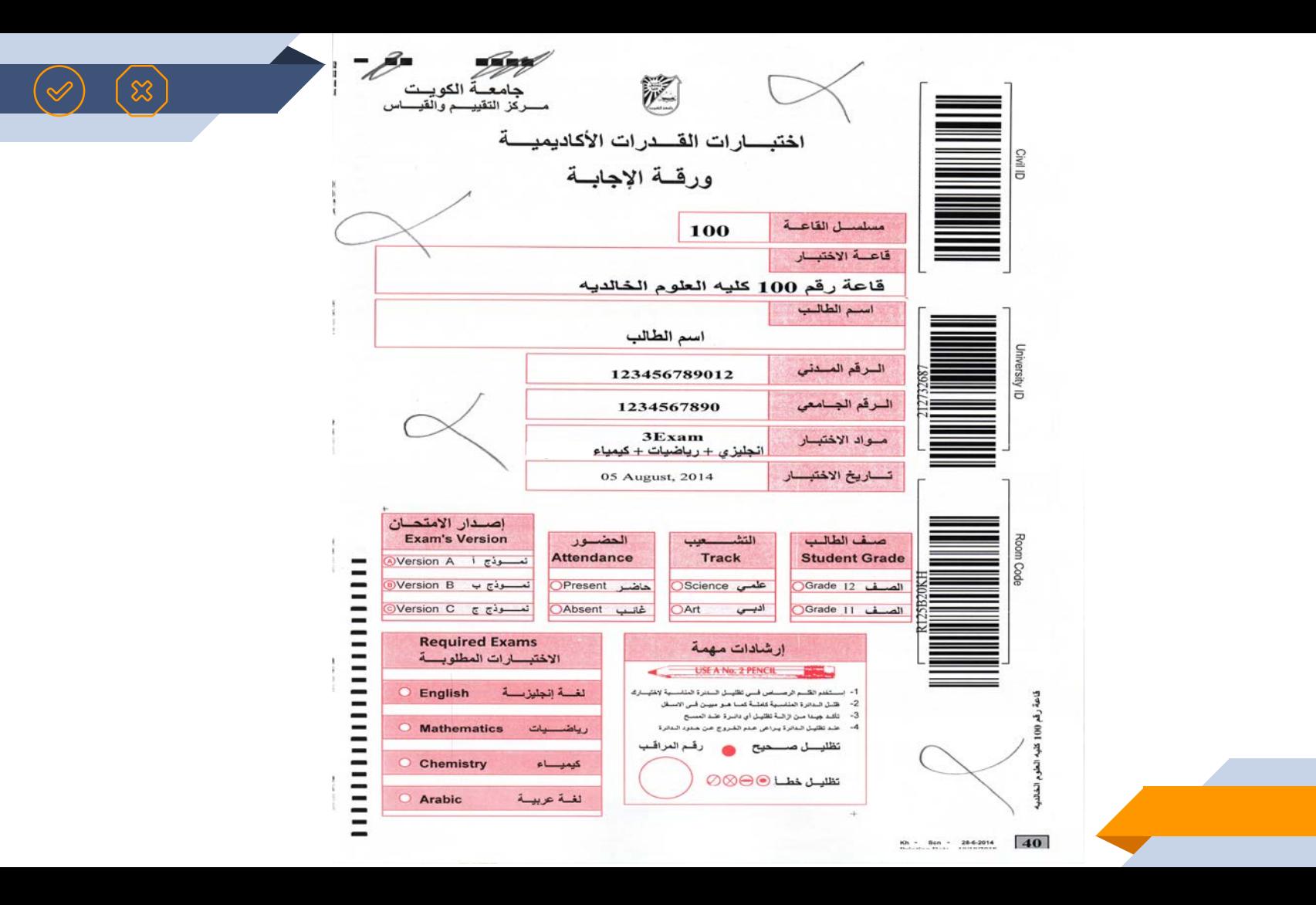

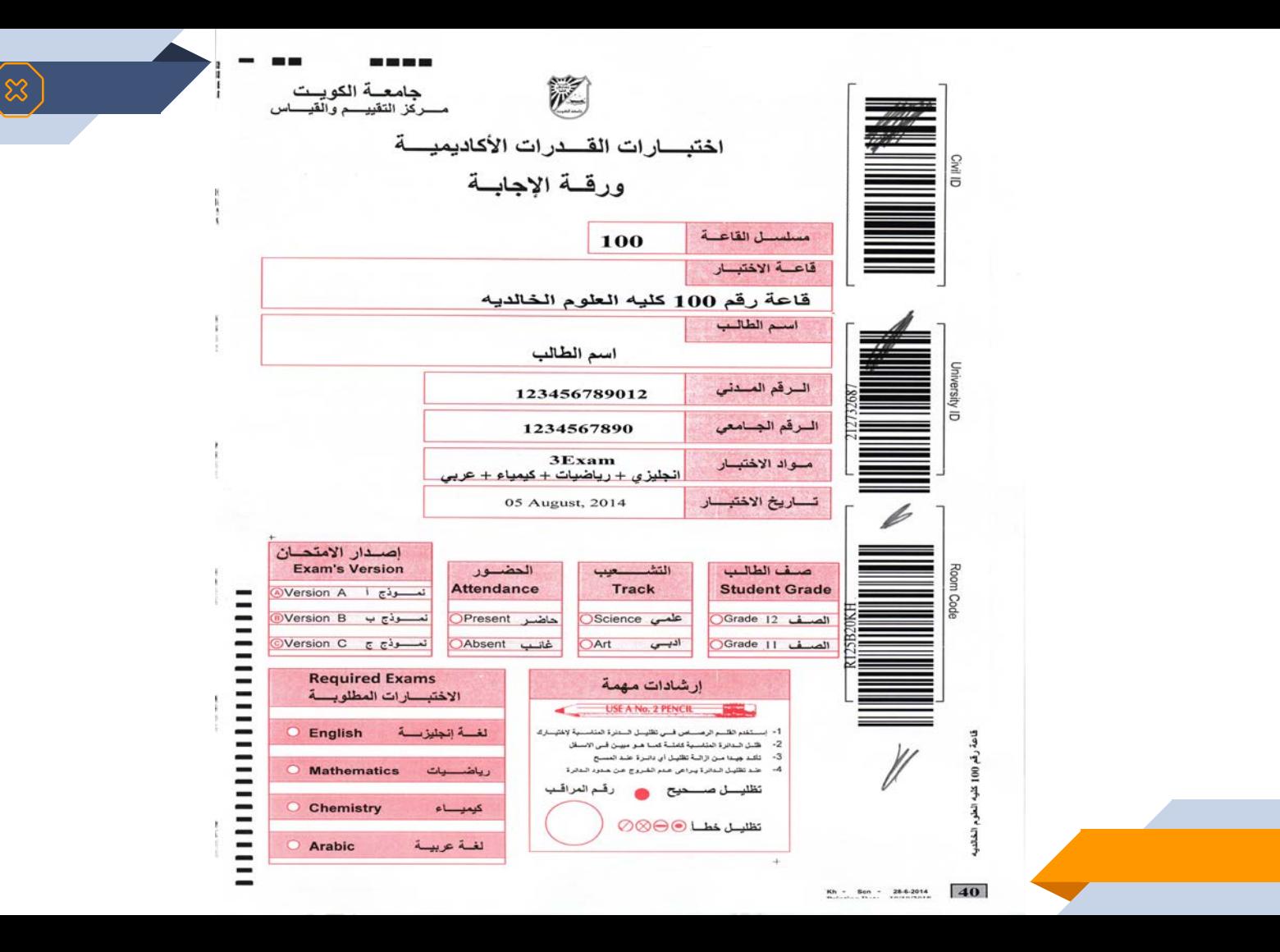

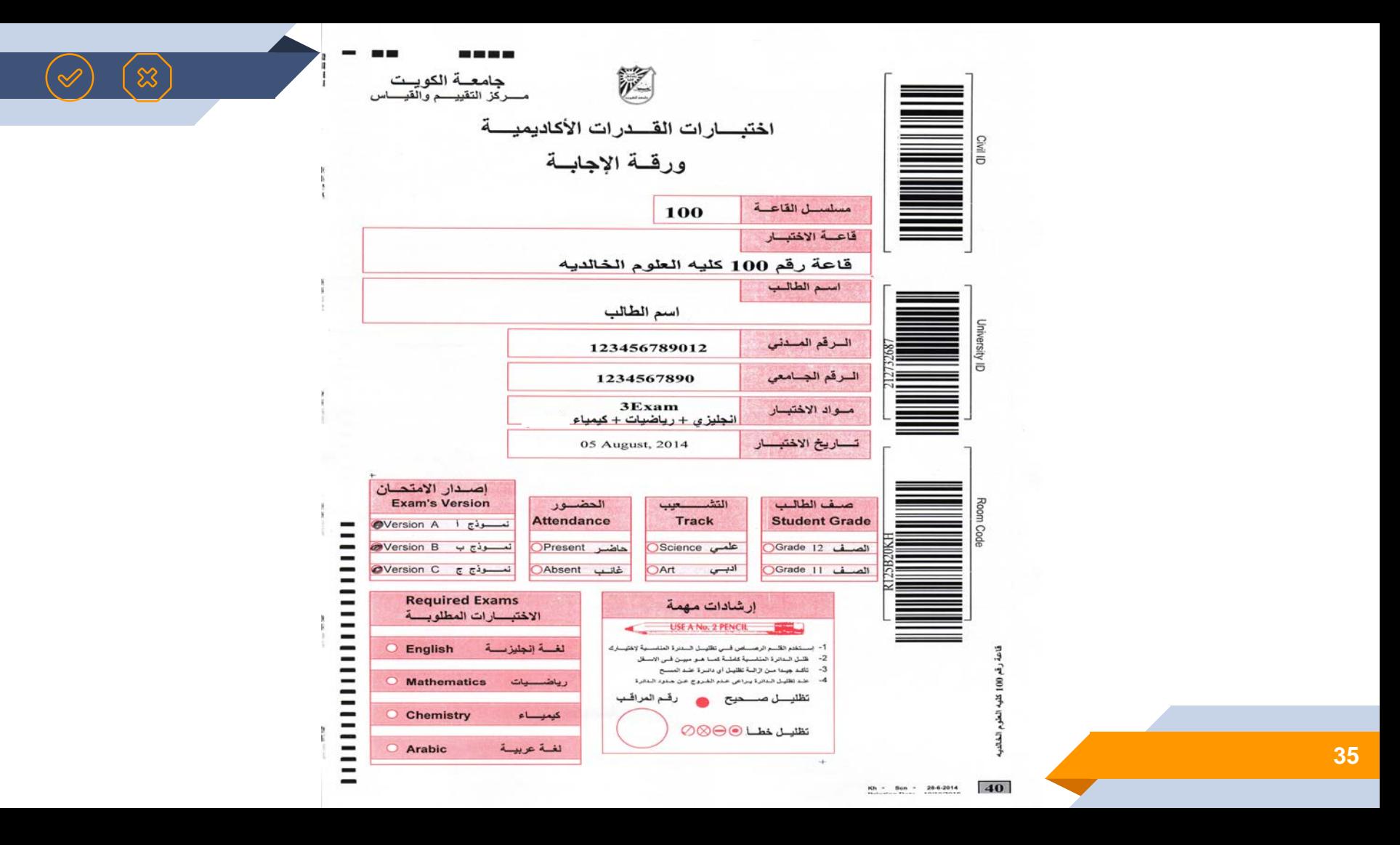

## **إرشادات مفیدة لنتائج أفضل**

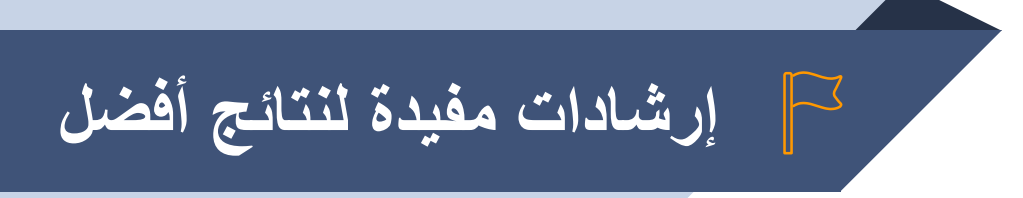

- ▰ التعرف على كیفیة استخدام ورقة الإجابة مسبقا.
- ."ً ً كاملا ▰ یحرص الطالب على تظلیل دوائر الإجابات فقط " تظلیلا
- يتم مسح الإجابات الغير مرغوب فيها مسحا تاما من على ورقة الإجابة، ويحرص الطالب<br>على أن لا يؤدي ذلك إلى إتلاف الورقة.
- ▰ لكل جـزء من الاختبار تعلیمـات خاصة للإجابة عنھ، فعلى الطالب قراءة الدلـیل بتمعـن والاستفادة من نماذج الاختبارات المرفقة لیتمكن من الإجابة بالطریقة الصحیحة في الوقت المحدد.
	- حرص على الوقت أثناء الاختبار ، علماً بأن عدم التقيد بالساعة المخصصة لكل اختبار<br>سيعتبر حالة غش

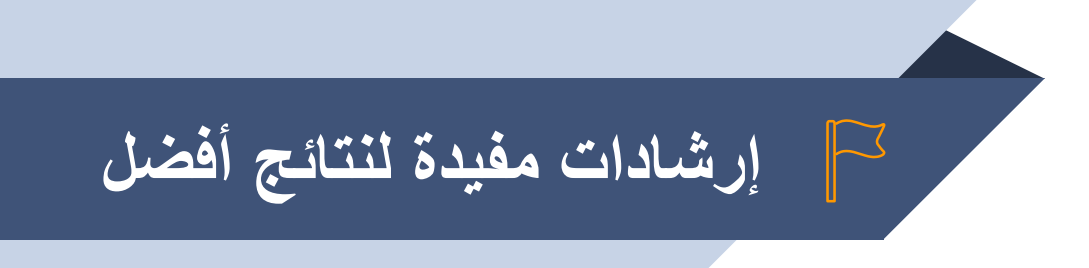

- من الا تشغل نفسك لمدة طويلة بالتفكير في إجابة السؤال الذي لا تعرفه، اتركه وعد إليه بعد أن تفرغ<br>من الإجابة عن الأسئلة الأخرى .
	- ▰ أجب على جمیع الأسئلة.
	- ▰ لا تحاول طي أو إتلاف ورقة الإجابة.
	- ▰ لا تظلل اكثر من إجابة لنفس السؤال .
	- الصلاح الكلام أثناء الاختبار ويعاقب من يحاول الغش ومن يجيب عن أسئلة الاختبار في غير<br>الوقت المخصص له أو يستخدم الهاتف النقال
		- ▰ احرص على كتابة اسمك على كتیب الاختبار.
		- ▰ احرص على تدوین نموذج الاختبار (الإصدار) على ورقة الإجابة.

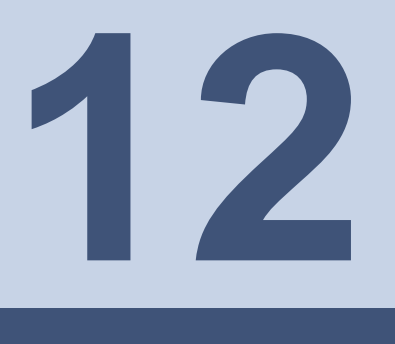

# **حالات حجب درجة الاختبارات**

## **حالات حجب درجة اختبارات القدرات**

- ▰ الإجابة في كتیب الأسئلة وعدم الإجابة في ورقة الإجابة.
- ▰ عدم التزام الطالب بعدد الاختبارات المذكورة في بطاقة الدخول.
- ▰ استخدام الأجھزة الإلكترونیة بكافة أنواعھا (عدا الآلة الحاسبة المحددة في اختبار الكیمیاء).
	- ▰ التظلیل غیر الصحیح في ورقة الإجابة.
- عدم اتباع إرشادات المراقبين والمشرفين على القاعات ، يؤدي إلى حصول الطالب على درجة<br>(صفر) في جميع الاختبارات
	- ▰ الغش في الاختبار (بشكل مباشر أو غیر مباشر) .

# **نقاط الضعف لدى الطلبة عند تأدیة اختبارات القدرات**

# **نقاط الضعف لدى الطلبة عند تأدیة اختبارات القدرات**

- تقديم اختبار ات تجريبية في المدارس باستخدام نماذج الاختبار ات السابقة التي يمكن استخر اجها<br>من الموقع الإلكتروني لمركز التقييم والقياس
- تشجيع الطلبة على استخدام ورقة الإجابة المرفقة، وأداء اختبار الرياضيات بدون استخدام الآلة<br>الحاسبة
	- ً على أدائھم. ▰ عقد دورات تدریبیة للطلبة حیث من شأنھا أن تنعكس إیجابیا

# **نقاط الضعف لدى الطلبة عند تأدیة اختبارات القدرات**

### **وبناء على تحلیل نتائج الاختبارات السابقة فإننا نود لفت انتباه الإدارة المدرسیة إلى مواطن الضعف التي تم لمسھا لدى الطلبة في الاختبارات السابقة، ونماذج عن الأسئلة التي وجد الطلبة صعوبة في حلھا :**

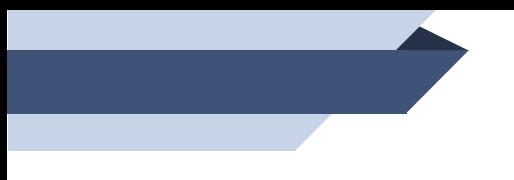

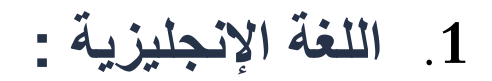

1. \_\_\_\_\_\_ Omar was born poor, he became one of the richest people in the country.

(a) Until (c) While (b) Although (d) Before

- 2. Everybody \_\_\_\_\_\_ to avoid smoking.
	- (a) should (c) ought
	- (b) must (d) could

**.2 الریاضیات :**

▰ **تدریب الطلبة على حل المسائل دون استخدام الآلة الحاسبة.**

▰ حل معادلات المربع الكامل.

▰ حل معادلات الدرجة الثانیة.

▰ فھم الجذور و فھم الدالة.

▰ التركیز على المقادیر الجبریة.

▰ التدریب على حل مفھوم القیمة المطلقة.

▰ التدریب والتركیز على فھم حل قواعد المتباینات وقواعد الأسس.

▰ التركیز على فھم المعادلات التربیعیة.

**.2 الریاضیات :**

(A) 
$$
x + y
$$
  
\n(A)  $x + y$   
\n(B)  $|x + y|$   
\n(C)  $|x| + |y|$   
\n(D)  $lim_{(b, y) \to (c, y)} |x + y|$ 

:   [ذا کان 
$$
3\sqrt{27x^3} + \sqrt{9x^2}
$$
  •  { 
$$
x < 0
$$
   [

(A) 6x (C) -6x ً مما سبق (D (صفر (B( لیس أیا

**.2 الریاضیات :**

$$
f(x) = \frac{x^{\frac{3}{2}} - 1}{x}
$$

| (A) $\mathfrak{R}\setminus\{0\}$ | (C) $(0,\infty)$ |       |
|----------------------------------|------------------|-------|
| (B) $[1,\infty)$                 | (D)              | (1,2) |

.4 إذا كان %200 من %40 من x یساوي %40 من y ، فما ھي النسبة المئویة من x إلى y؟

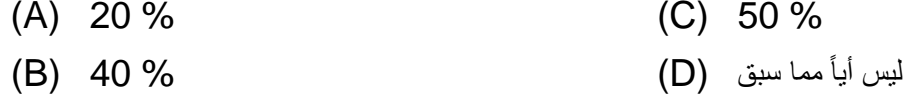

- **.3 اللغة العربیة :**
- ▰ أسئلة المعجم. ▰ القواعد النحویة. ▰ تمییز العدد ▰ ھمزة الوصل والقطع ▰ المفعول المطلق. ▰ المھارات البلاغیة في التشبیھ والاستعارة والكنایة. ▰ تحلیل محتوى وأسئلة (الفقرة) لأخذ مھارات كافیة لمعرفة الإجابات الصحیحة للأسئلة.
	- ▰ الأفعال الناسخھ (كان وأخواتھا) في القواعد.

▰ كما نوصي بأھمیة تنمیة القراءة لدى الطالب.

- **.3 اللغة العربیة :**
- .1 یقول الشاعر: ـه خصـاصـةٌ لا يُستخف بـه لدى <u>الأتر اب</u> وترى الأدیب وإن دھت

معنى كلمة (الأتراب) في البیت السابق :

- (A) التراب (C) الأعداء)<br>(B) النبلاء (D) الأقران) (B (النبلاء (D (الأقران
	- .2 النفوس الطیبة\_\_\_\_\_\_\_\_\_\_ لعمل الخیر.

الكلمة الصحیحة التي تكمل الفراغ السابق ھي :

(A (تھفو (C (تھف (B (تھفوا (D (یھفو

**.3 اللغة العربیة :**

.3 \_\_\_\_\_\_\_\_\_\_\_عن الرذائل منجاة من النار.

الرسم الكتابي الصحیح للكلمة في الفراغ السابق ھو :

الإبتعاد (C) (A) (الإبتعاد  $\qquad \qquad \text{(A)}$ 

(B (الابتعاد (D (ألابتعاد

**.4 الكیمیاء :** ▰ التمییز بین المركبات القطبیة والغیر قطبیة. ▰ المفاھیم المترابطة والقاعدة المترافقة. ▰ التمییز بین المركبات الأیونیة والجزئیة. ▰ الإلمام بالصیغ الكیمیائیة والأیونیات والكاتیونات. ▰ التفرقة بین التفاعل والتفكك. ▰ الحسابات الكیمیائیة. ▰ التركیز على التمییز للحالة الفیزیائیة. ▰ تعزیز قدرة الطلبة على معرفة مفھوم الأس الھیدروجیني pH. ▰ تدریب الطلبة على معرفة الشقوق. ▰ تدریب الطلبة على التمییز بین عدد الإلكترونیات في الفلك وتحت المستوى. ▰ تركیز على استیعاب الطلبة لمفاھیم وتعریف الأحماض والقواعد.

▰ بیان الفرق بین أطوار المادة وحالات المادة

▰ التركیز على خواص الفلزات وتكافئاتھا.

- **.5 اللغة الفرنسیة :**
- ▰ القواعد والتجمیع. ▰ القواعد والضمیر. ▰ المفردات وتحلیل محتوى السؤال. ▰ التدریب على أحرف الجر. ▰ التدریب على كتابة الأیام ولیس بطریقة النطق.

# **لدى الأسئلة الأكثر شیوعاً الطلبة 1 4**

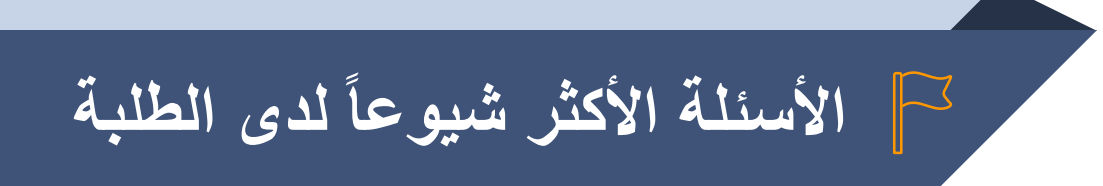

### **الأسئلة المتكررة المتعلقة باختبارات القدرات الأكادیمیة:**

**-1 كم عدد مرات اختبارات القدرات في السنة ؟**

3 اختبارات في العام .

**-2 كم مره يحق للطالب إعادة اختبارات القدرات ؟**

يمكن للطالب أداء الاختبارات من الصف الثاني عشر فقط وبحد اقصى 3 محاولات .

**-3ما مدى أهمية اختبارات القدرات؟**

اختبار القدرات ضروري جدا للقبول في الجامعة حيث أنه يدخل في حساب المعدل المكافئ المطلوب للقبول أبغلب كليات الجامعة .

**-4ماهو المعدل المكافئ ؟** نتيجة الثانوية + نتائج اختبارات القدرات = المعدل المكافئ

**-5كيف يؤثر اختبار القدرات على نسبة الشهاده الثانوية ؟** كلما كانت نتيجة الاختبار عالية كلما ارتفع المعدل المكافئ و العكس صحيح .

**-6هل يستطيع الطالب الالتحاق ابلجامعة دون تقديمه لاختبارات القدرات ؟**

نعم ، يمكنه الإلتحاق بكلية العلوم فقط في حال كانت نسبة الثانوية العام تؤهله للقبول في الكلية .

**-7 هل اختبارات القدرات تؤثر على المعدل في حال الالتحاق بجامعات أخرى سواء داخلية او خارجية؟** اختبارات القدرات فقط للطلبة الراغبين ابلالتحاق بجامعة الكويت والهيئة العامة للتعليم التطبيقي. **-8 ماهي نسبة النجاح ابختبارات القدرات ؟** للغة الإنجليزية ، 50% لكل من الرياضيات والكيمياء واللغة العربية واللغة الفرنسية. " **-9 هل تنطبق اختبارات القدرات على الطالب الأدبي ؟** نعم ، لأن اختبار اللغة العربية متطلب للكليات الأدبية حيث يدخل بحساب المعدل المكافئ . **-10 هل يستطيع الطالب المقيد ابلجامعة التسجيل ابختبار اللغة الفرنسية ؟** نعم ، جميع الطلبة المقيدين الراغبين بتخصص اللغة الفرنسية يستطيعون التسجيل ابختبار اللغة الفرنسية. **-11 ماذا يجب على الطالب فعله في حال رسوبه في جميع المحاولات ؟**

سيتم أخذ أعلى نتيجة لاحتساب المعدل المكافئ من الدرجات الحاصل عليها .

**-12 هل يستطيع الطالب الجامعي التسجيل ابختبارات القدرات ؟**

لا يستطيع الطالب المقيد بالجامعة التسجيل باختبارات القدرات ، عدا اختبار اللغة الفرنسية.

#### **-13 كيفية الحصول على نتائج اختبارات القدرات ؟**

عن طريق موقع مركز التقييم والقياس " kuweb.ku.edu.kw/coem "

**-14 كيفية الحصول على نماذج لاختبارات القدرات ؟**

عن طريق موقع مركز التقييم والقياس "kuweb.ku.edu.kw/coem "

**-15 هل هناك دورات لاختبارات القدرات ؟**

نعم ، هناك جهات تقوم بعمل دورات ولكنها لا تتبع مركز التقييم والقياس .

**-16 ماهي الكليات التي لا يكون القبول فيها على أساس اختبارات القدرات ؟**

كلية العلوم هي الكلية الوحيدة التي يقبل هبا الطالب بدون اختبارات القدرات والمعدل المكافئ ، ولكن اجتياز الاختبارات يؤهل الطالب ابلتسجيل للمقررات الجامعية دون الحاجة للمقررات التمهيدية .

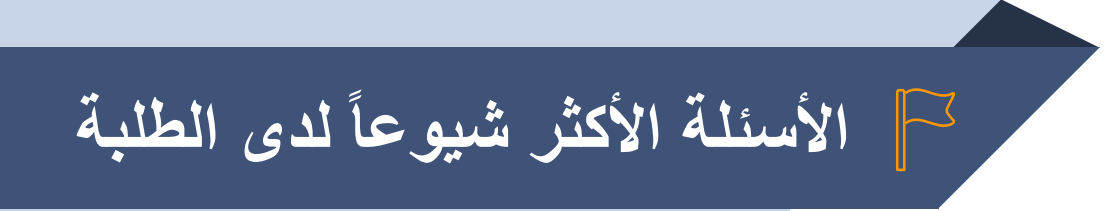

**الأسئلة المكررة المتعلقة بنظام التسجیل:**

#### **-1 ماهي خطوات التسجيل الإلكتروني ؟**

إدخال بيا�ت الطالب وتحميل صورة شخصية حديثة ، اختيار الاختبارات المطلوبة ، دفع الرسوم ( 5دك ) للاختبار بواسطة صفحة ال net-k طباعة بطاقة الدخول .

**-2 ماذا يفعل الطالب في حال عدم قبول نظام التسجيل برقمه المدني ؟**

الضغط على انشاء مستخدم جديد ومن ثم ادخال بيا�ته الشخصية .

**-3 هل من الضروري إرفاق صورة شخصية ؟**

نعم ، لن يستطيع الطالب الانتقال الى صفحة تسجيل الاختبارات دون إرفاق الصورة ، كذلك لن يسمح للطالب ابلدخول لقاعة الاختبار دون وجود صورة شخصية حديثة .

**-4 ماهو سبب رفض إرفاق الصورة الشخصية ؟**

التأكد من أن الصورة تكون واضحة وحديثة، ومخزنة إبحدى الصيغ التالية : jpg ,jpeg ,bmp ,tif ,png كما يجب ان يكون حجم الصورة أقل من mb2 والصيغة jpg أو یمكن التصویر بالموبایل وإرسالھا بالبرید الإلكتروني للكمبیوتر الذي یتم التحمیل منھ .

#### **-5 ماهو سبب رفض العملية عند خطوة دفع الرسوم ؟**

عند الدفع ، يتم اختيار البنك الخاص ابلبطاقة والتأكد من إدخال رقم بطاقة الدفع (digit 16 (وليس رقم الحساب ، وإدخال اتريخ انتهاء البطاقة ، والرقم السري .

**-6 كيفية معرفة الطالب تفاصيل الاختبار بعد الانتهاء من التسجيل ؟**

يجب على الطالب طباعة بطاقة الدخول للاختبار .

# **الموقع الإلكتروني لمركز التقییم و القیاس 1 5**

## **الموقع الإلكتروني لمركز التقییم و القیاس**

بإمكان الطالب زیارة الموقع الإلكتروني لمركز التقییم والقیاس:

kuweb.ku.edu.kw/coem

ثم اختیار أیقونة اختبار القدرات على جھة الیمین من الشاشة ، والذي من خلالھ یستطیع الاطلاع على كافة الخیارات الأساسیة التى یحتاجھا الطالب في اختبارات القدرات الأكادیمیة ومنھا :

- ▰ موعد اختبارات القدرات الأكادیمیة .
- ▰ التسجیل لاختبار القدرات الأكادیمیة .
- ▰ فیدیو توضیحي عن التسجیل للاختبار .
	- ▰ دلیل الطالب .
- ▰ نماذج اختبارات سابقة مع الاجابة النموذجیة واختبارات تجریبیة .
	- ▰ فیدیو توضیحي عن الاختبارات .
		- **<sup>62</sup>** ▰ نتائج اختبارات القدرات .

#### **للاستفسار عن اختبارات القدرات الأكادیمیة:**

الموقع الإلكتروني لمركز التقییم والقیاس:

**kuweb.ku.edu.kw/coem Twitter: @cemvpaa Instagram: @cemvpaa**

أرقام ھواتف مركز التقییم والقیاس :

24987645-24987922-24985178-24987629-24987983

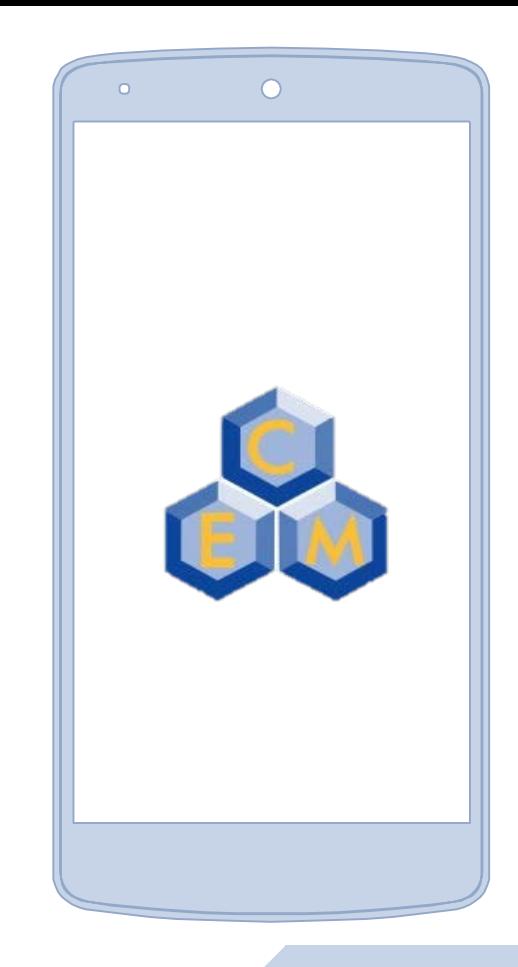

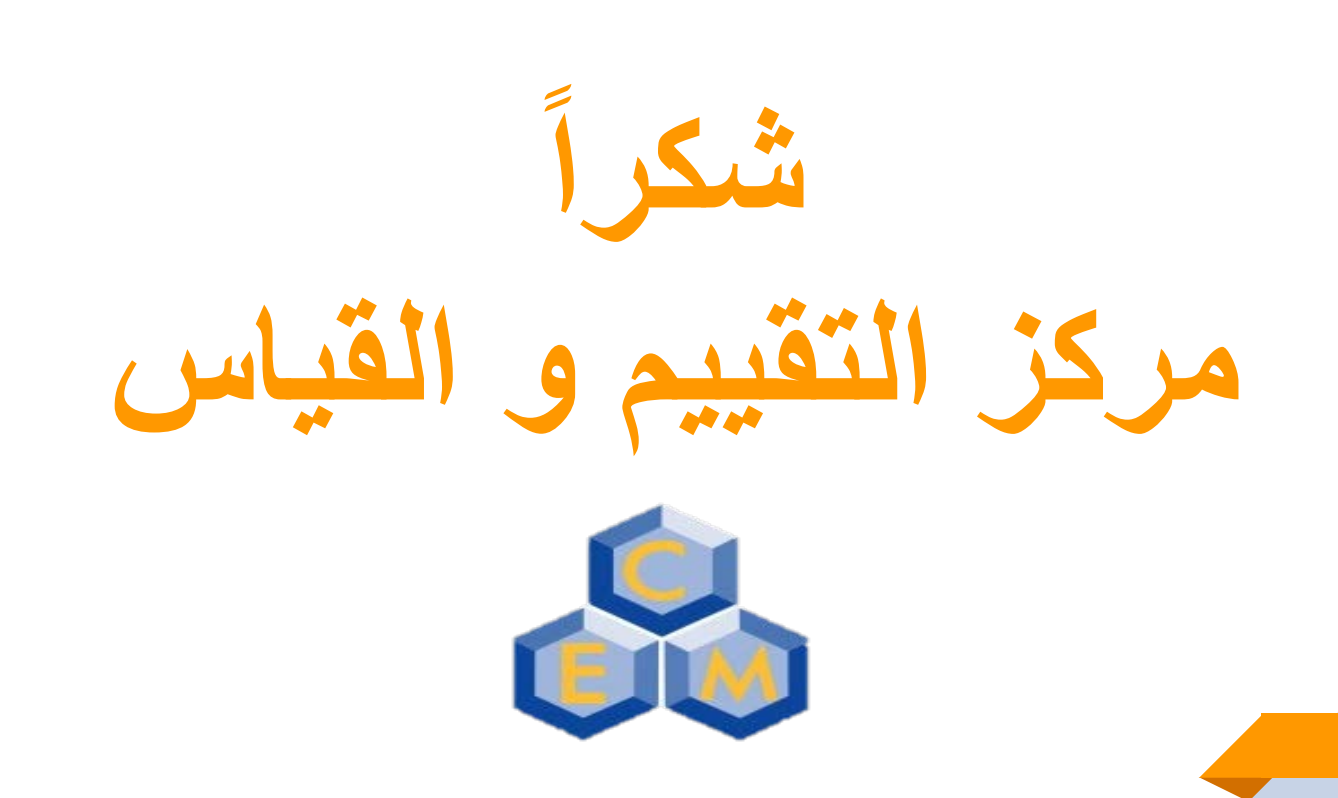